Астана +7(7172)727-132, Волгоград (844)278-03-48, Воронеж (473)204-51-73, Екатеринбург (343)384-55-89, Казань (843)206-01-48, Краснодар (861)203-40-90, Красноярск (391)204-63-61, Москва (495)268-04-70,Нижний Новгород (831)429-08-12, Новосибирск (383)227-86-73, Ростов-на-Дону (863)308-18-15, Самара (846)206-03-16, Санкт-Петербург (812)309-46-40, Саратов (845)249-38-78, Уфа (347)229-48-12 Россия, Казахстан и другие страны ТС доставка в любой город Единый адрес: **gpm@nt-rt.ru** Веб-сайт: **http://gmp.nt-rt.ru**

# **ПРОГРАММА УПРАВЛЕНИЯ СБОРОМ ДАННЫХ СО СКВАЖИН АСК**

**Описание программы**

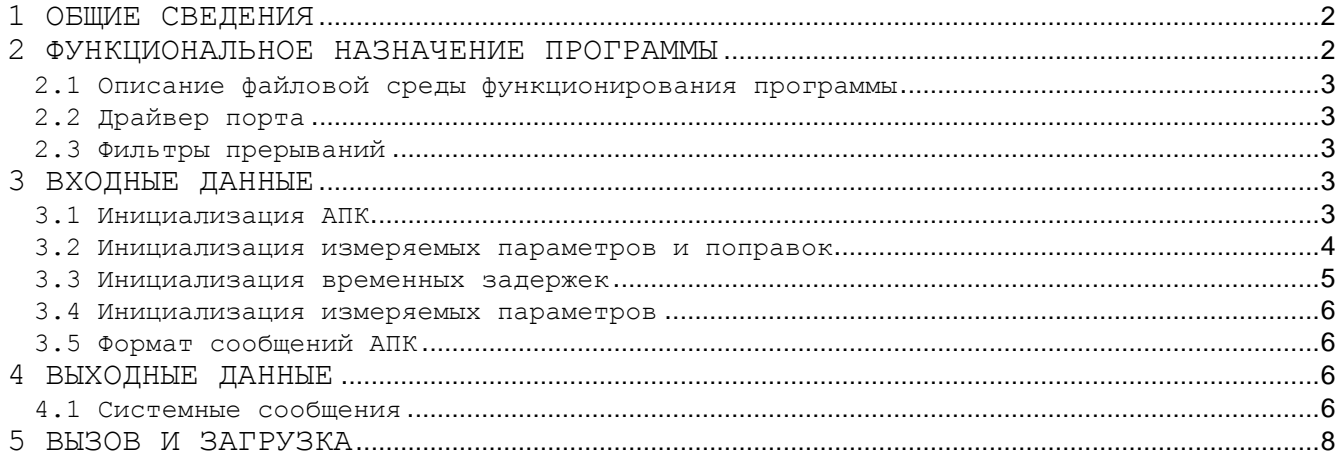

Документ "Описание программы" предназначен для использования в качестве руководства по применению программы "АСК".

В настоящем документе содержится описание программы и указания по ее применению. В документе содержатся сведения, необходимые для эксплуатации программы:

- приводятся общие сведения (назначение, основные функции, входные и выходные данные и т.д.);
- описывается настройка программы, сообщения, выдаваемые по ходу работы, а также возможная реакция пользователя на эти сообщения.

## 1 ОБЩИЕ СВЕДЕНИЯ

Программа автоматизирует процесс сбора данных со "ACK" скважин, на которых установлены специализированные контроллеры в соответствии с заданным режимом работы, описанном в специфайле инициализации. Такие, оборудованные контроллерами альном скважины будем называть в дальнейшем - автоматическими пунктами контроля (АПК).

Программа работает в фоновом режиме, т.е. возможно параллельное выполнение еще одной программы.

Связь с АПК осуществляется по физической линии, коммутируемой телефонной линии или радиоканалу с использованием модемов или без HMX.

В процессе работы программа ведет файл протокола, в который заносит всю получаемую и отправляемую информацию, а также сообщения об ошибках.

Программа производит первичную обработку получаемой информации и записывает результаты в специализированную базу данных.

Программа "ACK" построена с помощью "Turbo C++ v3.0 for Dos".

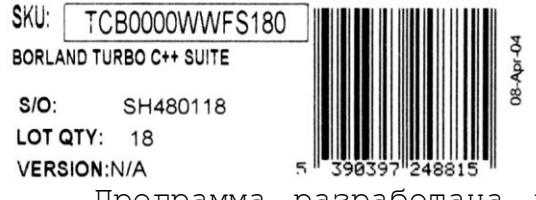

Программа разработана для использования в операционной системе MS DOS версии 6.22 для персонального компьютера типа IBM PC/AT. Но может работать и в окне MS DOS операционной системы WINDOWS.

Размер оперативной памяти для загрузки программы примерно 100 Кбайт и зависит от размеров выделенной для хранения данных памяти.

#### 2 ФУНКЦИОНАЛЬНОЕ НАЗНАЧЕНИЕ ПРОГРАММЫ

Программа "АСК" предназначена для управления сбором данных от АПК, первичной обработки поступившей информации и записирезультатов обработки в базу данных. В программно-техническом комплексе (ПТК) сбора информации используется не более 10 АПК. Передача информации от АПК в центр сбора информации осуществляется по коммутируемым телефонным линиям связи или сотовой связи с использованием модемов.

Программа опрашивает АПК и записывает данные через период установленный в файле инициализации ACK.INI (обычно 12 часов). Ин-

тервал фиксации данных для каждой из 10 АПК может быть индивидуаль-HЫM.

# 2.1 Описание файловой среды функционирования программы

- Для настройки программы на конкретные условия применения используется файл инициализации ACK.INI, в котором содержатся сведения о портах ввода/вывода для связи с АПК, периодах опроса, номерах телефонов.
- □ Для настройки временных задержек в программе используется файл ACK.PSE.
- П Для настройки диапазона измерения и формул преобразования измеренных значений в физические величины используется файл настройки параметров ACK.PAR.
- □ Программа ведет файл протокола А уууутт.PRO в поддиректории PROTOCOL, в который помещаются сообщения о всех сбоях в работе АПК в целом, где уууу - текущий год, а mm - текущий месяц. Программа создает такой файл в начале каждого месяца и затем дополняет его.
- Обработанную информацию, значения, полученные от АПК, программа помещает в файл данных ГГГГММ f.csv (где ГГГГ - текущий год, а ММ - месяц) в директорию DATA. Программа создает такой файл, если он не существует, а затем дополняет его принятой информацией.

## 2.2 Драйвер порта

Прием запроса и отправку информации через порты ввода/вывода компьютера программа осуществляет через драйверы порта.

Драйвер порта это программа обработки прерывания. в которой организован кольцевой буфер для приема данных.

Для связи с AПК используется протокол Modbus-RTU, а в формат телеграммы данные преобразуются для единообразия обработки и представления.

## 2.3 Фильтры прерываний

В связи с тем, что программа АСК резидентна в памяти (т.е. работает на фоне другой задачи), требуется знать, может ли она использовать функции операционной системы. Для этого программа использует фильтры.

Для определения состояния операционной системы установлены фильтры на прерывания портов ввода/вывода и на системные прерывания 0x13, 0x21, 0x24, 0x28.

Таким образом, программа получает управление от таймера, т.е. примерно 18 раз в секунду, и если флаги фильтров установлены соответствующим образом, вызывает диспетчер событий и сообщений, в котором и происходит обработка данных, а если нет, то возвращает управление операционной системе или прерванной задаче.

## З ВХОДНЫЕ ДАННЫЕ

#### 3.1 Инициализация АПК

При запуске программа АСК считывает файл инициализации АПК ACK.INI, в котором находятся значения параметров, определяющих порядок работы.

Для настройки АПК используются следующие параметры:

- Номер не нулевой номер АПК. Номер АПК уникален и определяет набор измеряемых параметров;
- Период интервал, через который происходит плановый опрос АПК и запись измеренной информации в базу данных, если интервал равен нулю, то опрос и запись в базу не происходит. до;
- Порт состоит из двух частей:
	- 1) тип взаимодействия с АПК:
		- √ "n", "N" нуль-модемный кабель,
		- √ "u", "U" сотовый модем,
		- $\checkmark$  "х" пустышка
	- 2) коммуникационный порт  $(1 Com1, 2 Com2)$ ;
	- Протокол состоит из 4-х частей:
		- 3) скорость передачи данных;
		- 4) длина посылки;
		- 5) количество стоповых бит;
		- 6) контроль по четности (0-нет контроля, 1-нечет, 2-чет).
- Номер телефона телефонный номер АПК;

#### 3.2 Инициализация измеряемых параметров и поправок

При запуске программы считывается файл ACK.PAR, содержащий следующие параметры настройки:

- Код параметра латинский символ, которым кодируется параметр внутри программы и в базе данных.
- Номер параметра порядковый номер параметра с одинаковым кодом.
- Тип как измеряется параметр. "А" аналоговый параметр, "С" среднее параметров с таким же кодом.
- Формат вывода формат представления измеренного значения в телеграмме или в таблице в форме, принятой в языке программирования С  $(\hat{\mathbf{x}} n. d\mathbf{f}$  - где  $n$  - общее число символов вместе с десятичной точкой, d - число цифр после десятичной точки).
- Левая граница левая граница измеряемого диапазона, выход за которую говорит о неправильной работе аппаратуры.
- Правая граница правая граница измеряемого диапазона, выход за которую так же говорит о неправильной работе аппаратуры.
- Погрешность возможные отклонения мгновенных значений от средней величины. Если описывается модуль скорости ветра, то это значение определяет смещение левой границы в сторону правой границы для вычисления диапазона измерения модуля скорости ветра, в котором можно измерять и направление ветра, т.е. если сложить левую границу и погрешность получится левая граница для отбраковки направления ветра.
- Коэффициенты полинома начальное смещение аргумента и коэффициенты аппроксимирующего полинома до 9 степени через пробел  $((x_0)$ ,  $c_0$ ,  $c_1$ ,  $c_2$  и т.д. в формуле  $y = c_0 + c_1 * (x-x_0) + c_2 * (x-x_0)^2 + ...$ ). По умолчанию  $x_0 = 0$  и вводится в случае необходимости после слэша "/" перед коэффициентом с<sub>0</sub>. Если степень полинома 0, т.е. указан один коэффициент со, результат преобразования будет - правая граница,

если измеренное значение больше или равно с<sub>0</sub> плюс погрешность - левая граница, если измеренное значение меньше или равно со минус погрешность и среднее арифметическое левой и правой границы в противном случае.

#### 3.3 Инициализация временных задержек

При запуске программы считывается файл ACK.PSE, содержащий следующие параметры настройки:

- идентификационный номер компьютера, на котором установлена программа. Используется для ответов на внешние запросы. Программа считает запрос своим и отправляет ответную телеграмму с данными, только если идентификационный номер совпадает с номером АПК в запросе.
- количество постукиваний по рычагу трубки. Имеет смысл для телефонного модема;
- пауза после получения сигнала АТС "занято" до следующего набора номера;
- $\bullet$  пауза перед запросом при непрерывном режиме опроса АПК;
- время ожидания телеграммы после установления связи с АПК через телефонный модем после сигнала CONNECT;
- ожидание установления связи с АПК после набора номера время ожидания ответной телеграммы;
- ожидание сигнала CTS от модема;
- ожидание радиосвязи ожидание ответной телеграммы через УС- $100;$
- время снятия сигнала DTR для отключения от телефонной линии - "положить трубку";
- ожидание сообщения "ОК" от HAYES-модема;
- время для идентификации зацикливания очереди;
- время, отводимое программе на обработку события;
- задержка при переключении на резервный канал связи;
- интервал для блокирования очереди, ответчиком при приходе RING от модема;
- общее время звукового сопровождения при выходе за границы диапазона или по тревоге в тиках;
- длительность звука/паузы при воспроизведении звукового сигнала в тиках;
- частота звука при выходе за границы диапазона в герцах (0 нет звука);
- частота звука при объявлении тревоги в герцах (0 нет зву- $\mathop{\mathrm{ka}}\nolimits)$  ;
- интервал, в секундах, через который повторяется аварийное сообщение;
- интервал, в секундах, через который гаснет экран;
- сдвиг запроса по времени в секундах;
- режим резервирования первичной информации в поддиректории SAFE:
- количество попыток установить связь с АПК;
- временной интервал в тиках, в течение которого усредняются данные при измерении частоты через цепи коммуникационного порта;
- время в секундах, через которое можно переписывать данные в базу;
- время, в секундах, через которое сторожевой таймер выполняет аппаратный сброс (RESET - перезагрузка системы) при зацикливании программы или системы.

## 3.4 Инициализация измеряемых параметров

При запуске программы считывается файл ACK.PAR, содержащий следующие параметры настройки.

- Код параметра латинский символ, которым кодируется параметр внутри программы и в базе данных;
- Номер параметра порядковый номер параметра с одинаковым кодом;
- Тип тип параметра. " $D''$  дискретные;
- Формат вывода формат представления измеренного значения в телеграмме или в таблице в форме, принятой в языке C++ (%N.Df - где N - общее число символов вместе с десятичной точкой, D - число цифр после десятичной точки);
- Левая граница левая граница измеряемого диапазона. При выходе значения за эту границу в телеграмму ставится значение границы;
- Правая граница правая граница измеряемого диапазона. При выходе значения за эту границу в телеграмму ставится значение границы;
- Значение номинальное или характерное значение параметра;
- Коэффициенты полинома коэффициенты аппроксимирующего полинома до 9 степени через пробел (с<sub>0</sub>, с<sub>1</sub>, с<sub>2</sub> и т.д. в формуле у = с<sub>0</sub> + с<sub>1</sub>\*х +  $c_2 * x^2 + \ldots$ ).

### 3.5 Формат сообщений АПК

 $(((nn hh:mm dd/mm/yyyy c=fft.fr...cccc)))$ 

- где:
	- $\bullet$  nn код объекта (номер АПК);
	- hh:mm час и минута, когда измерены данные;
	- $\bullet$  dd/mm/yyyy день, месяц и год, когда измерены данные;
	- с условное обозначение параметра (имя или код с номером);
	- fff.ff значение параметра;
	- ~сссс "~" признак контрольной суммы, "сссс" циклический контрольный код.

В случае работы в сети с контроллерами «VLANKO», обмен с которыми ведется пакетами в специальном формате - сообщение в виде телеграммы эмулируется внутри программы, для наглядности.

## 4 ВЫХОДНЫЕ ДАННЫЕ

#### 4.1 Системные сообщения

Системные сообщения программа записывает в файл протокола. Файл протокола создается программой с именем А уууутт. PRO в поддиректории РКОТОСОL текущей директории.

В файл протокола программа дописывает (добавляет записи в конец файла протокола) всю принятую информации от ЦДП, всю отправленную информацию, а так же системные сообщения и сообщения об ошибках. При работе с контроллерами «VLANKO», с максимально возможной частотой опроса, в файл протокола пишутся только сообщения об ошибках.

Системное сообщение имеет следующий формат:

"MESSAGE" ПОРТ N Станция SS HH:MM dd/mm/vvvv

где:

- MESSAGE текст сообщения об ошибке;
- N номер порта ввода/вывода;
- $-$  SS  $-$  HOMep AIIK;
- НН час, когда произошла ошибка;
- ММ минута, когда произошла ошибка;
- dd день, когда произошла ошибка;
- mm месяц, когда произошла ошибка;
- уууу год, когда произошла ошибка.

Например: "Модем не готов" Порт 1 АПК 00 18:02 09/10/1995

В программе используются следующие системные сообщения:

- "Модем не готов" в регистре управления модемом нет готовности модема (сигнал DSR). Надо включить модем и повторно загрузить или настроить драйвер;
- "Нет связи" на посланный к АПК запрос по радио нет ответа в течение заданного интервала ожидания.
- "Нет ответа на запрос Nºn" на посланный к AПК запрос с номером n нет ответа. Сбой в АПК или в линии связи;
- "Несуществующий порт" в компьютере нет порта заданного в файле инициализации. Исправить файл инициализации и загрузить драйвер снова;
- "Короткий период опроса" в течение заданного периода опроса не удалось установить связь с АПК, т.е. подошла очередь следующего запроса до того, как выполнен предыдущий;
- "Задержка очереди" зацикливание очереди сообщений в программе. Ошибка в программе - выключить и снова включить компьютер, загрузить систему снова.
- "Линия отключена" в телефонной линии нет тона АТС;
- "Ошибка инициализации модема" в файле инициализации модема есть команды с ошибками. Исправить команды в файле инициализации модема и снова загрузить драйвер;
- "Номер телефона не задан" не задан номер телефона для обмена по телефонной линии связи
- "Расхождение во времени" время в сообщении АПК отличается от системного времени в компьютере более чем на 5 минут.
- "Ошибка номера АПК" в сообщении номер АПК не соответствует ни одному номеру АПК в файле инициализации. Сбой при передаче данных или в файле инициализации ПТК неправильно выбраны номера АПК;
- "Сбой АПК или линии" связь с АПК установлена, а данные не получены Ошибка при передаче данных или сбой в АПК;
- "Отказ АПК или линии" трехкратное повторение ошибки "Сбой АПК" Ошибка при передаче данных;
- "Блокирование очереди" зацикливание в программе, в течение заданного интервала времени очередь не двигалась;
- "Hет готовности для передачи" нет сигнала CTS от модема;
- "Посторонний символ в номере" в телефонном номере ошибка;
- $\bullet$  "Не могу открыть базу данных" ошибка при открытии базы данных;
- $\bullet$  "Нет реакции на вызов АТС" АПК не снимает трубку телефона;
- "Ошибка при передаче данных" ошибка при передаче данных, не совпадает циклический код.

## **5 ВЫЗОВ И ЗАГРУЗКА**

Загрузка программы осуществляется командой !ACK <Enter>

Астана +7(7172)727-132, Волгоград (844)278-03-48, Воронеж (473)204-51-73, Екатеринбург (343)384-55-89, Казань (843)206-01-48, Краснодар (861)203-40-90, Красноярск (391)204-63-61, Москва (495)268-04-70,Нижний Новгород (831)429-08-12, Новосибирск (383)227-86-73, Ростов-на-Дону (863)308-18-15, Самара (846)206-03-16, Санкт-Петербург (812)309-46-40, Саратов (845)249-38-78, Уфа (347)229-48-12 Россия, Казахстан и другие страны ТС доставка в любой город Единый адрес: **gpm@nt-rt.ru** Веб-сайт: **http://gmp.nt-rt.ru**